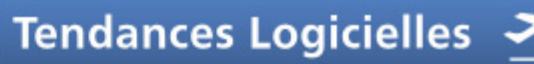

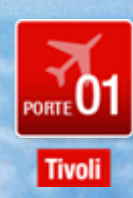

**Sécurisez et assurez la qualité de service des architectures SOA**

**Julien Bouyssou – IBM Software Group Eric Trojman – IBM Global Services**

*1<sup>er</sup> et 2 octobre 2007* 

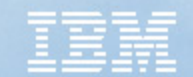

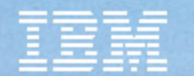

# La sécurité dans un projet SOA, ce qui ne change pas… et ce qui change…

- •Authentification / identification
- •Contrôle d'accès
- •Confidentialité / Vie privée
- •Intégrité
- •Non répudiation
- •Administration
- •**Supervision**
- •Gestion de la sécurité

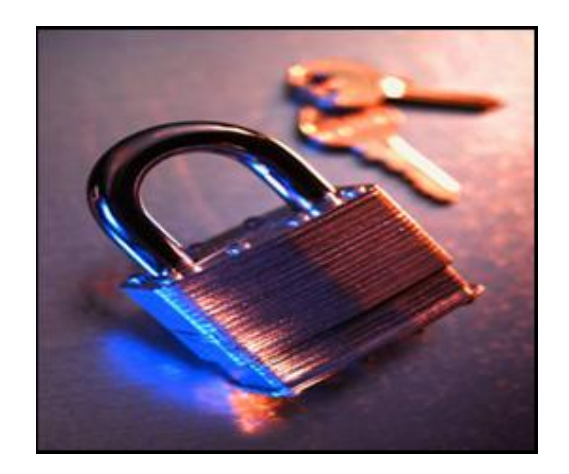

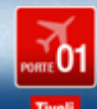

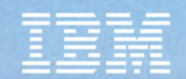

# Et l'identité dans tout ça ?

• Quelle identité ? • Comment faire passer l'identité d'un système à un autre ?**ID Base de donnéesID NotesPINOATH**

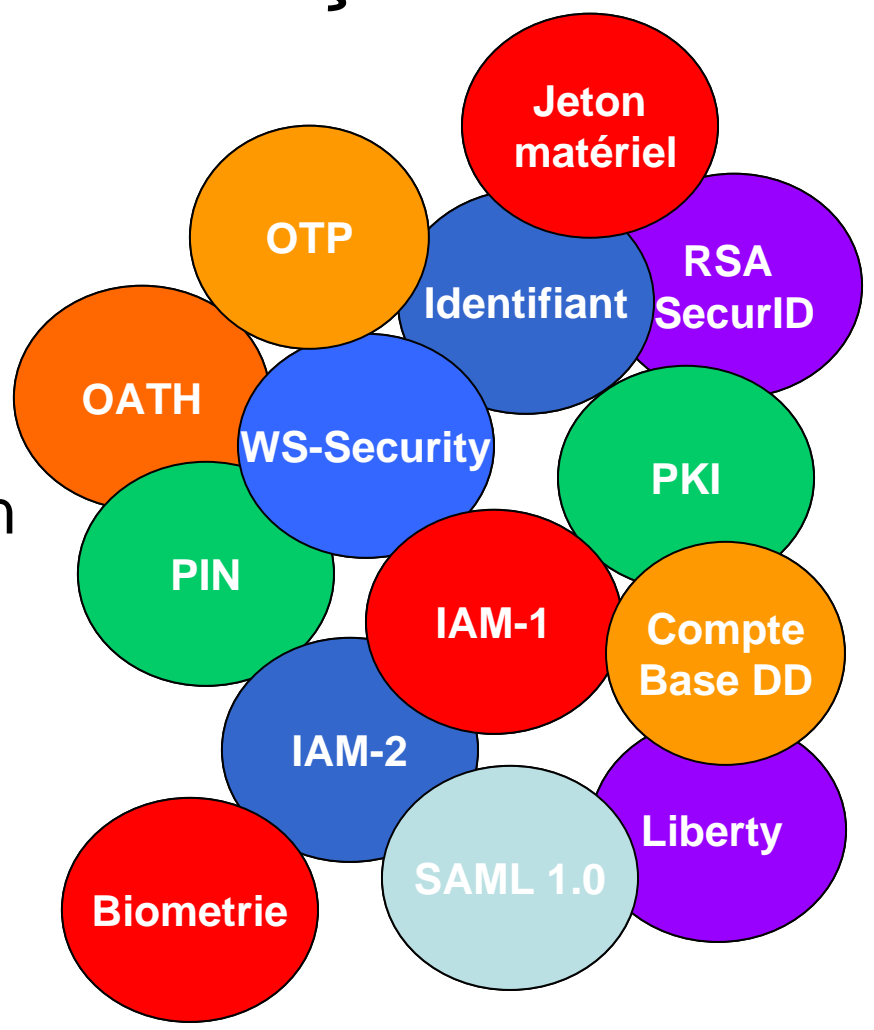

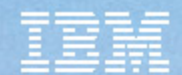

# Des standards… pour quoi faire ?

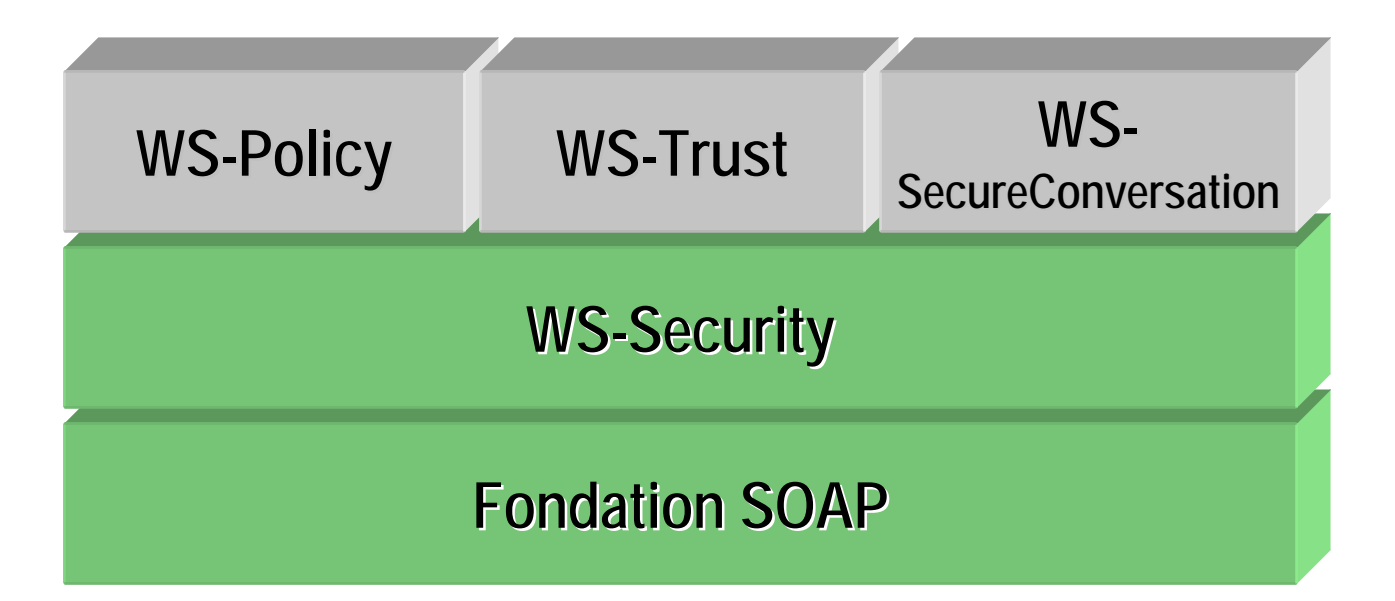

**Our les projetens de la time de sécurité de securité de services** édicims ment freu talakty des prietes à de sécurité dans les messages ?

■ Quel format pour ces jetons de sécurité ?

**www.ibm.com/developerworks/library/ws-secmap/**

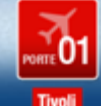

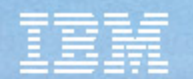

### Vol 01 – Destination: Les scénarios de la fondation SOA

- • Contexte: un scénario de référence…
	- Aggrégation de services existants au sein d'un portail unique
	- Différents systèmes
- • Enjeux:
	- Sécuriser les accès
	- –Intégrer ses partenaires
	- Réutiliser l'existant
	- Supporter l'hétérogénéité des technologies
- • Solution:
	- Un exemple de définition d'architecture de bout en bout
	- S'appuyer sur des standards et des technologies

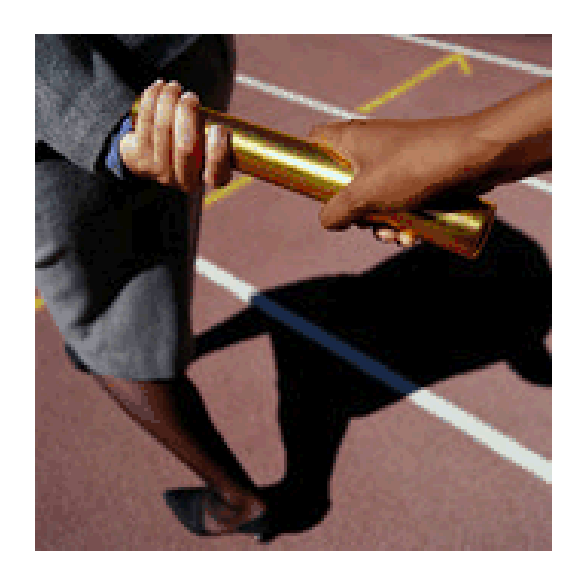

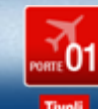

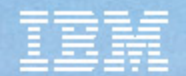

# Vol 01 – Du contenu divers et varié

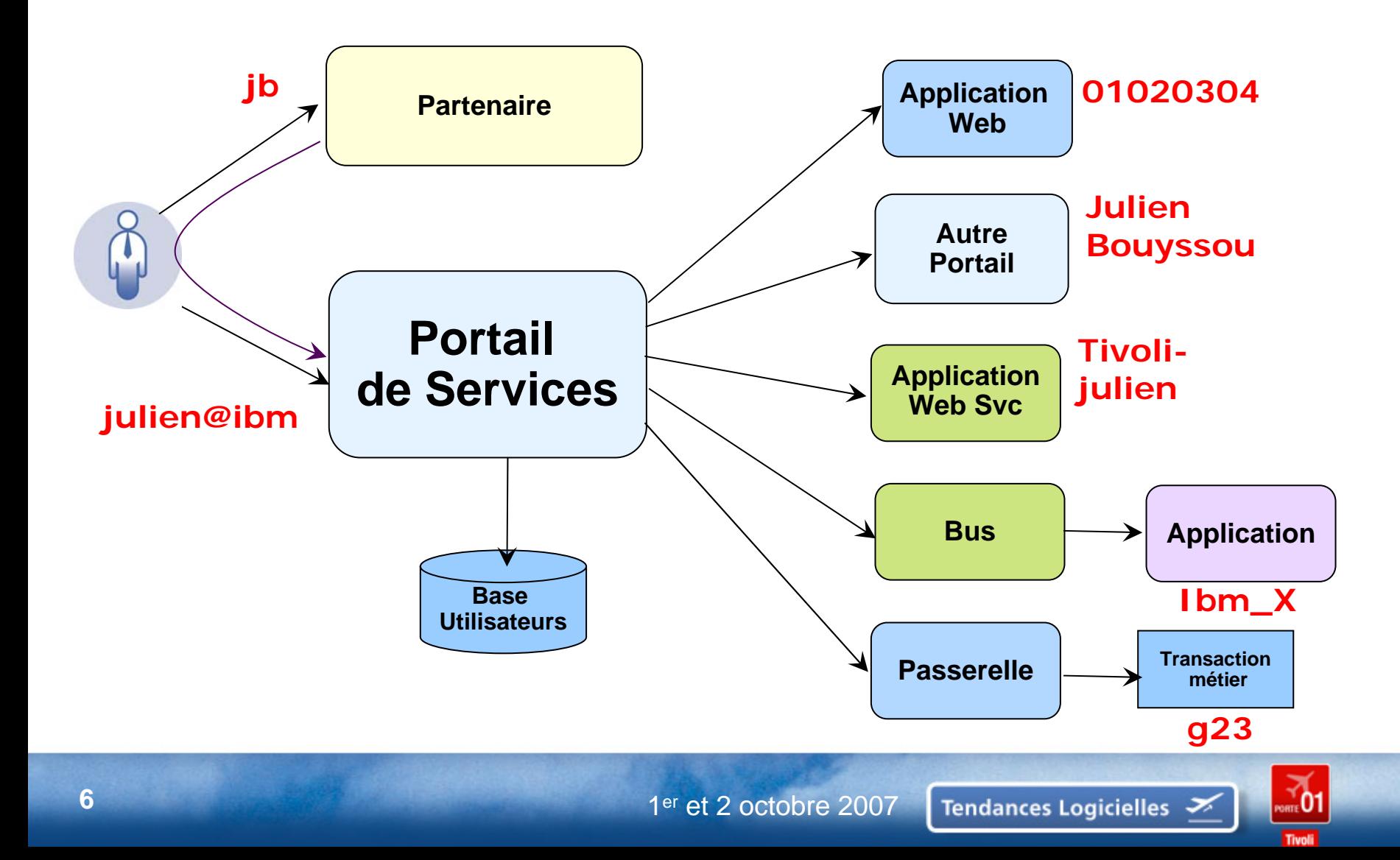

#### Vol 02 - Destination : un gouvernement européen

- • Contexte: une administration met en place un portail de services pour ses citoyens et partenaires.
- • Enjeux:
	- Sécuriser les accès
	- –Atteindre des hauts niveaux de performance
	- –Des accès « multi canaux »
- • Solution:
	- Accompagner le client de bout en bout
	- Phase de preuve de concept destinée à valider les volumétries et à choisir les architectures les plus pertinentes…

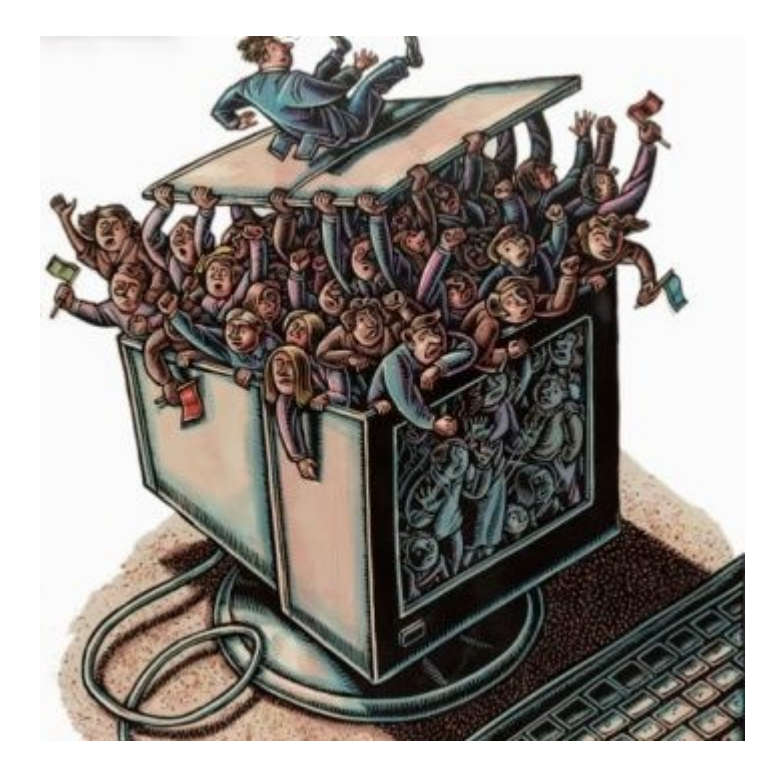

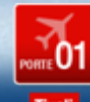

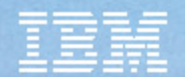

### Vol 02 – Un domaine de confiance élargi

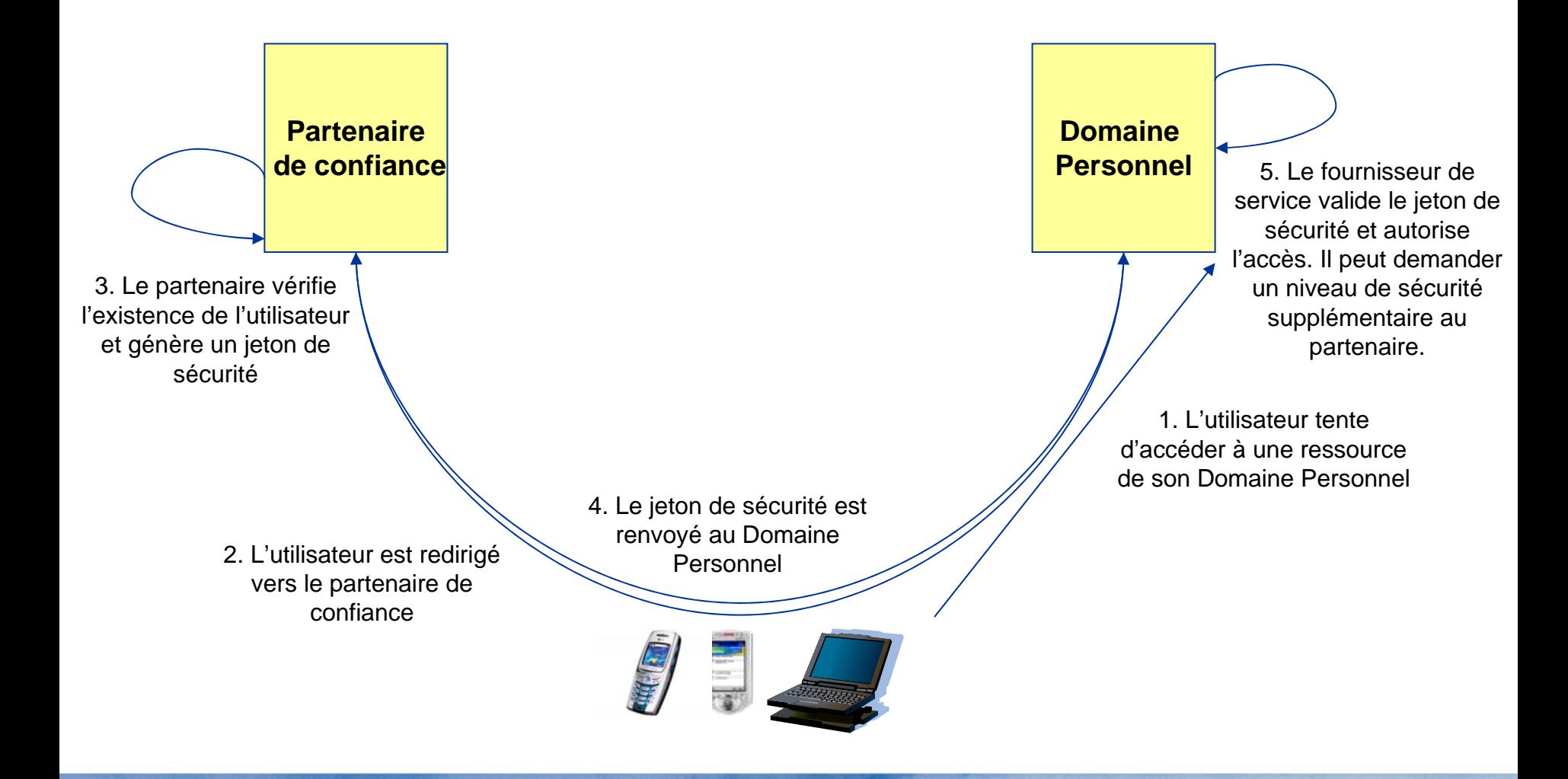

1er et 2 octobre 2007

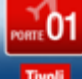

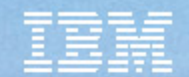

# Vol 02 – Un peu d'architecture…

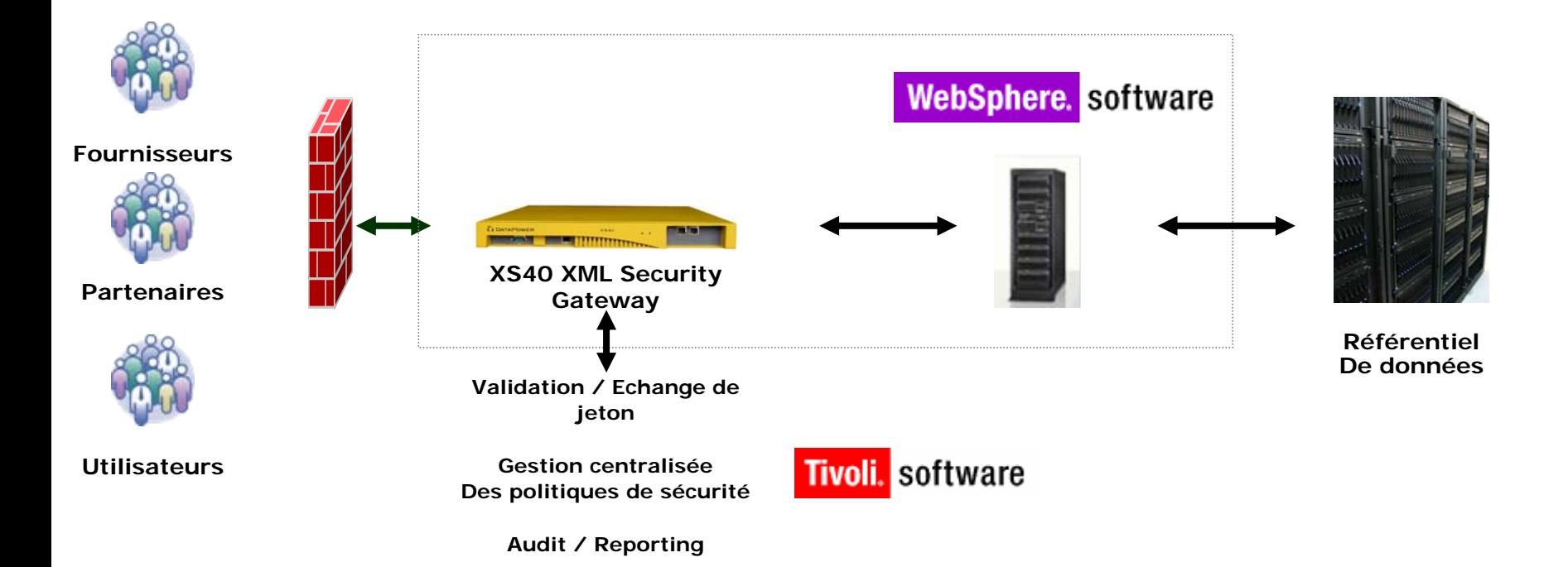

20 000 utilisateurs simultanés, 200 000 déclarations par heure, 90% des réponses doivent être obtenues en moins de 3 secondes…

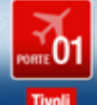

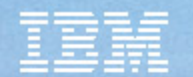

#### Vol 03 - Destination : une grande banque italienne

- •Contexte: une grand banque veut exposer un certain nombre de services « legacy »
- • Enjeux:
	- Exposer des services métier
	- Gérer la traçabilité de bout en bout
	- Gérer la complexité des environnements
- • Solution:
	- Se baser sur des standards pour garantir l'intéropérabilité
	- Un service d'échange de jetons sécurisé
	- permet de passer d'un environnement à un autre…

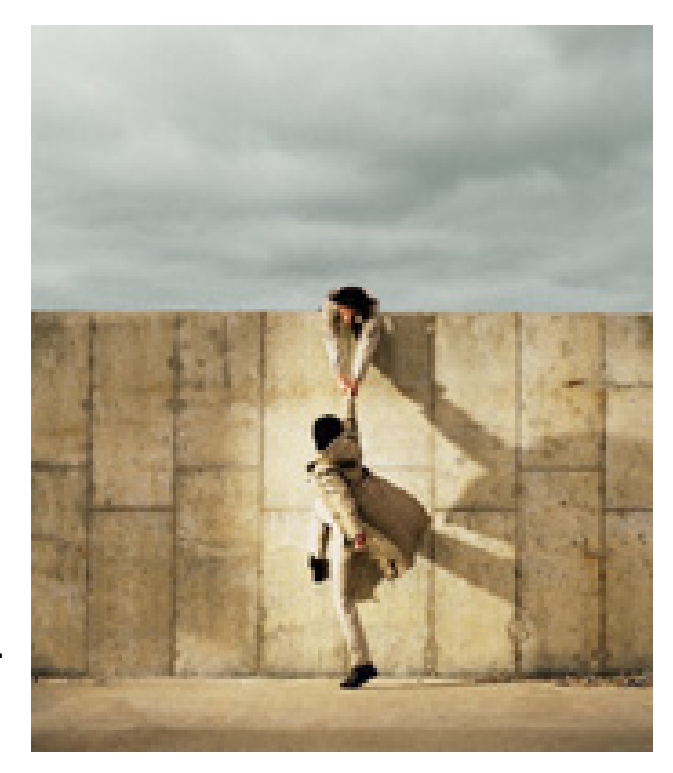

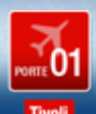

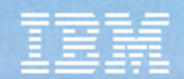

# Vol 03 – Une intégration par le mainframe

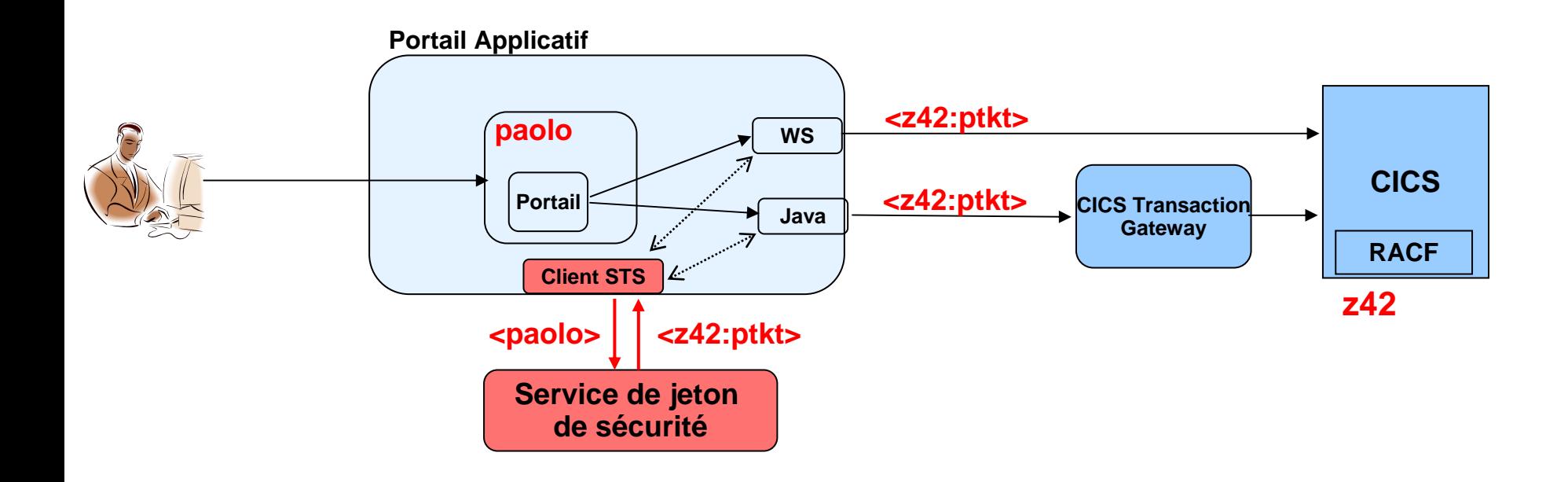

WS-Trust est le standard qui permet de gérer un échange de jetons de sécurité Un jeton peut prendre différents formats… PassTicket, SAML, ticket Kerberos…

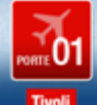

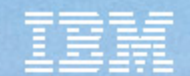

### Conclusion

- •Comme sur tout projet la sécurité doit être prise de bout en bout
- • La sécurité des environnements SOA est bien souvent une question d'identité… mais pas seulement
- $\bullet$  En savoir plus…
	- <http://www-306.ibm.com/software/tivoli/features/soa/security.html>
	- Redbook: Understanding SOA Security Design & Implementation <http://www.redbooks.ibm.com/abstracts/SG247310.html>

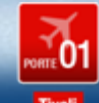

#### **TEC - Technical Exploration Center - @ Paris**

#### Accélérer le cycle de découverte des logiciels IBM

Les ressources hardware et software du TEC à Noisy-Le Grand / Marne La Vallée **sont disponibles gratuitement** :

#### – EOTs - Exploration of Technology

 $\bullet$  Découvrir la valeur des logiciels IBM: Présentations, vidéos, démonstrations

#### – POTs – Proof of Technology, Ateliers/Workshops,

**Solutions** 

AN IBM PROOF OF TECHNOLOGY

- • Démontrer les capacités des logiciels IBM
	- Présentations

You're invited

– Labs et hands-on …

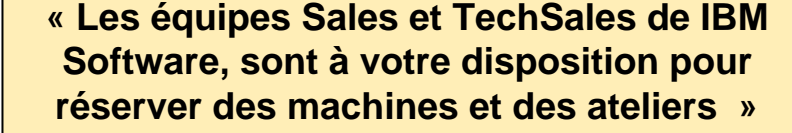

Tendances Logicielles

**une adresse E-mail à retenir:TecParis@fr.ibm.com**

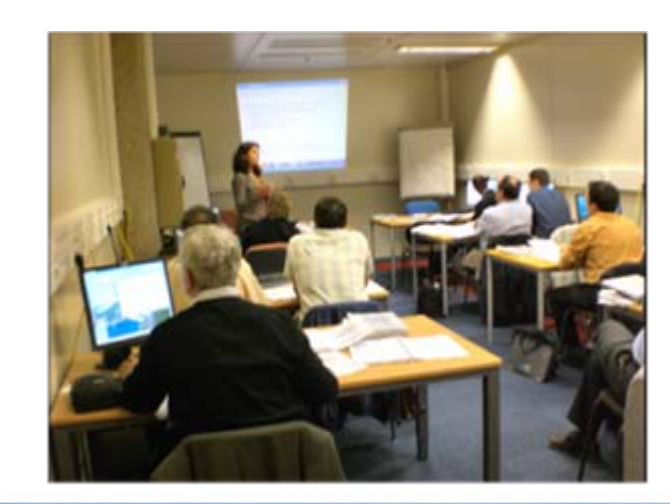

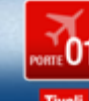

**Discovering the value of IBM Tivoli Compliance** 

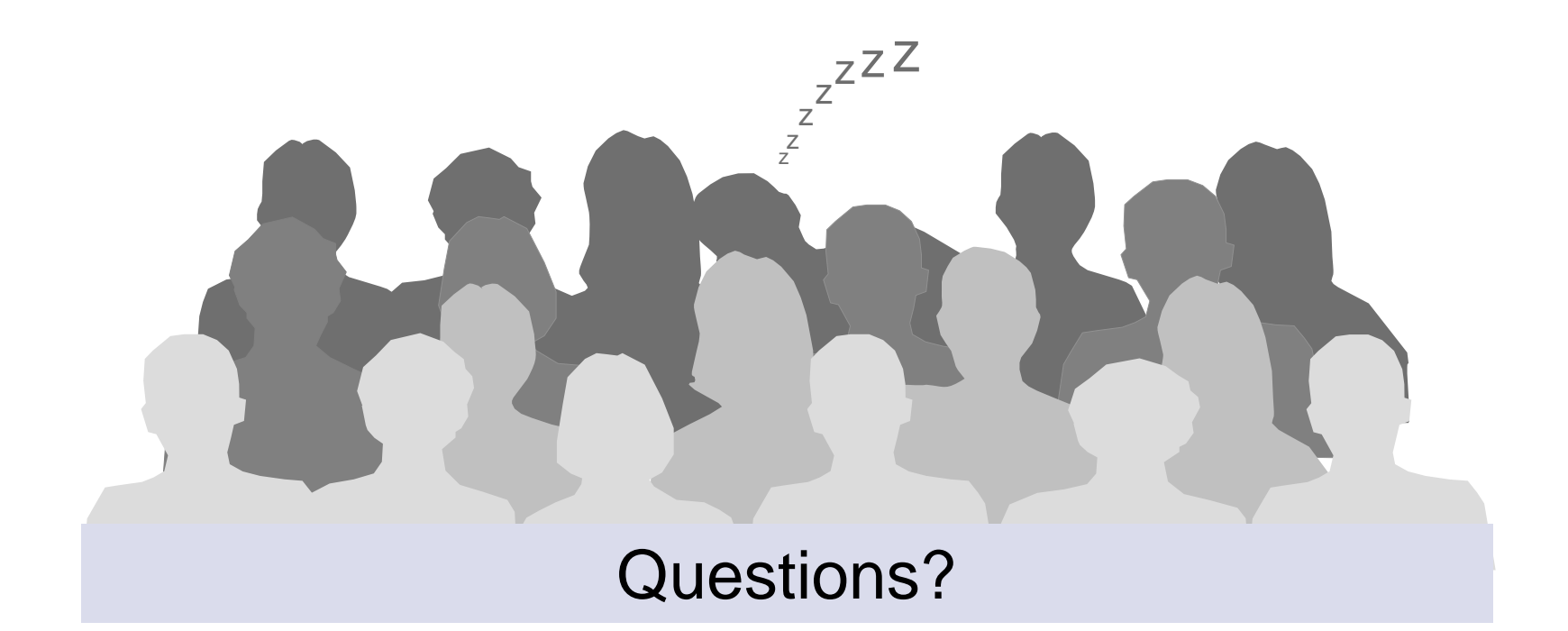

Eric Trojman IBM Global Servicesetrojman@fr.ibm.com

julien Bouyssou IBM Tivoli Softwarejulien.bouyssou@fr.ibm.com

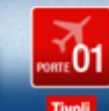